# **Workflow: Status Integration**

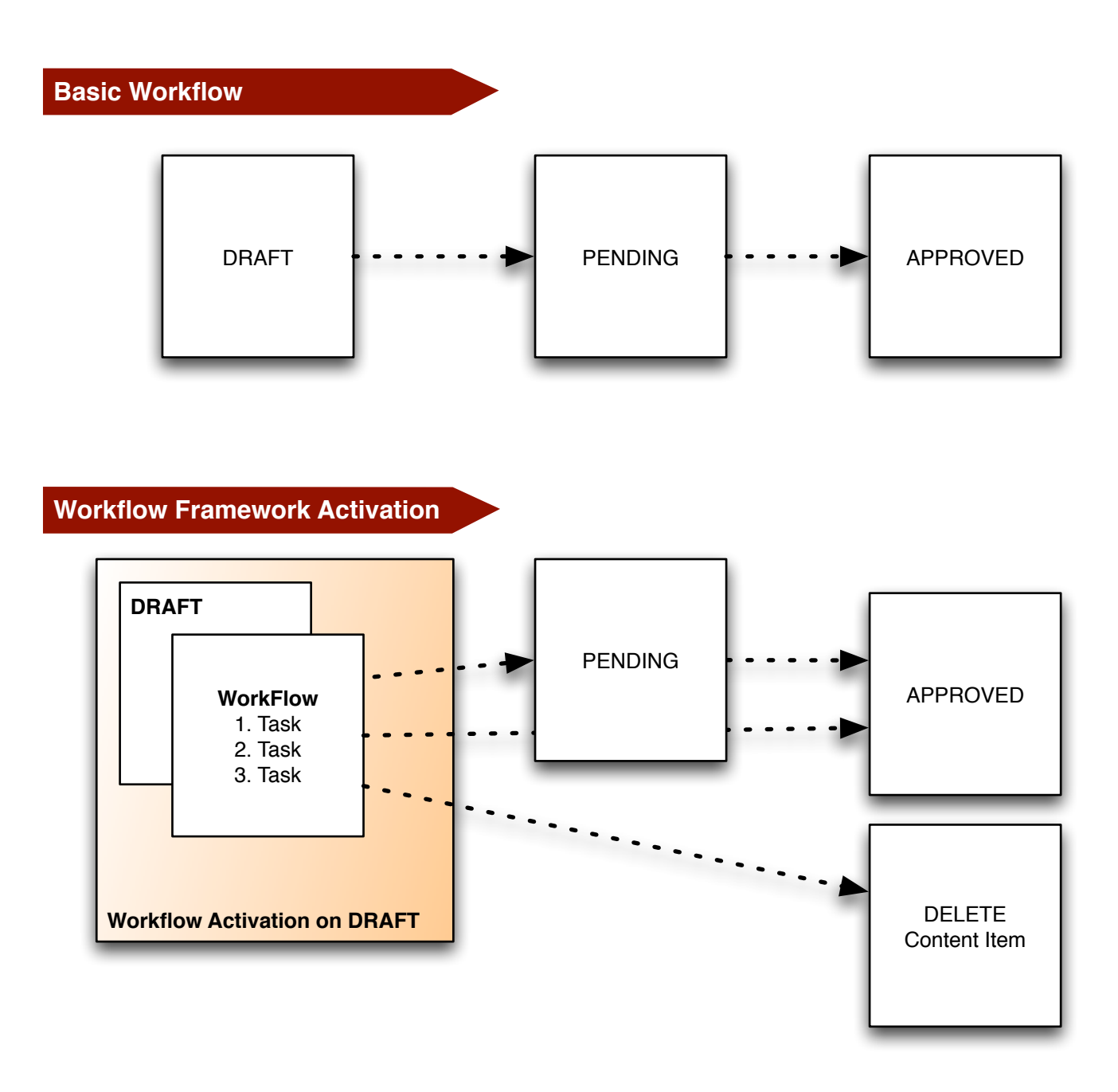

#### **Workflow Integration**

Workflow Framework can be integrated into any content type allocated a standard status field; draft, pending, approved. Activation effectively replaces the standard webtopOverview and subverts status change events.

On workflow completion, status can be pushed direct to approved, to an interstitial pending step for overall approval, or to a delete event.

Workflow completion culminates in the onEnd() event which fires the method nominated in workflowEnd. Three default methods exist under ./webskin/types: move to pending (workflowPending), move to approved (workflowApproved), delete associated content item (workflowDeleteContent).

## **Workflow: Instance Creation**

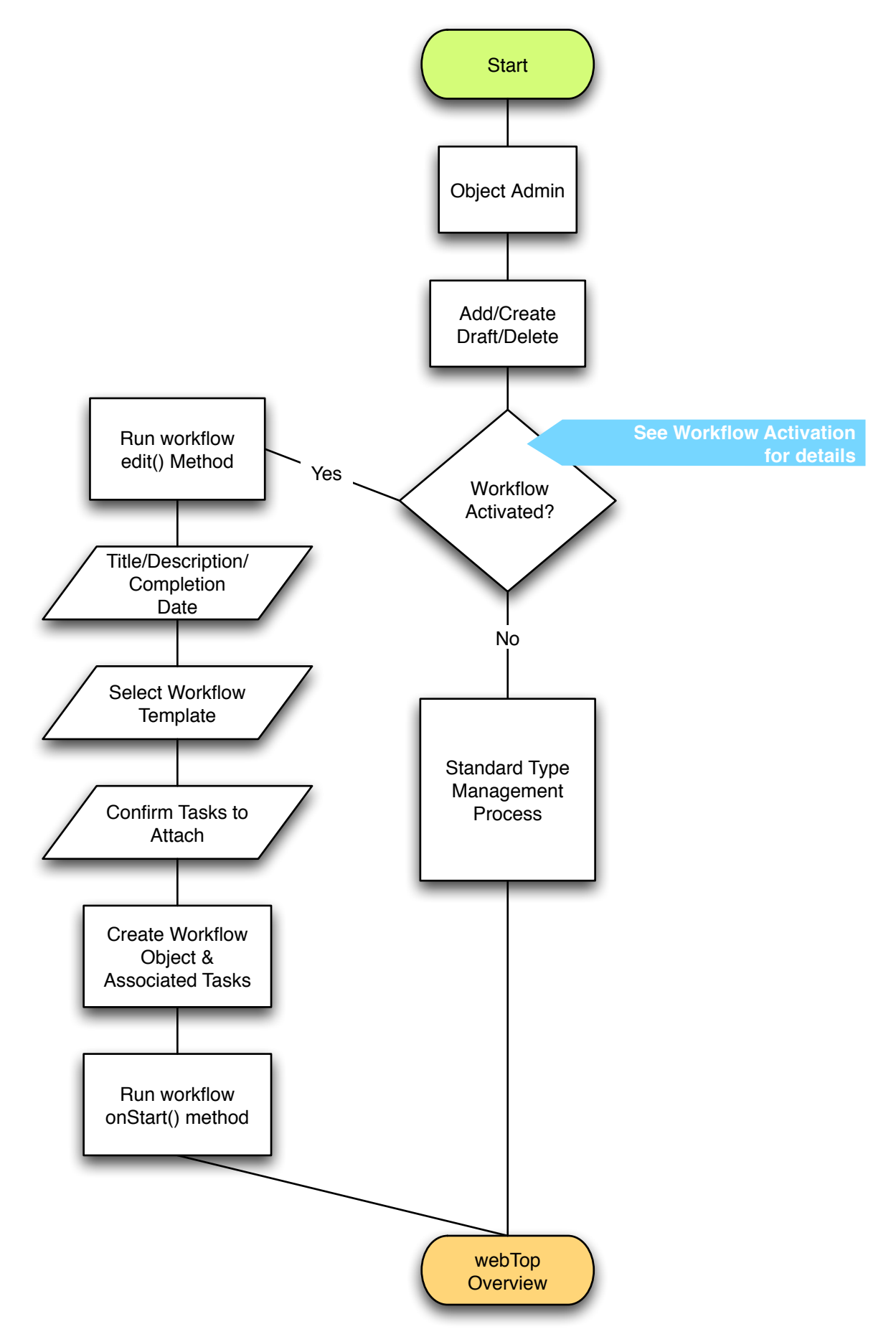

# **Workflow: Activation**

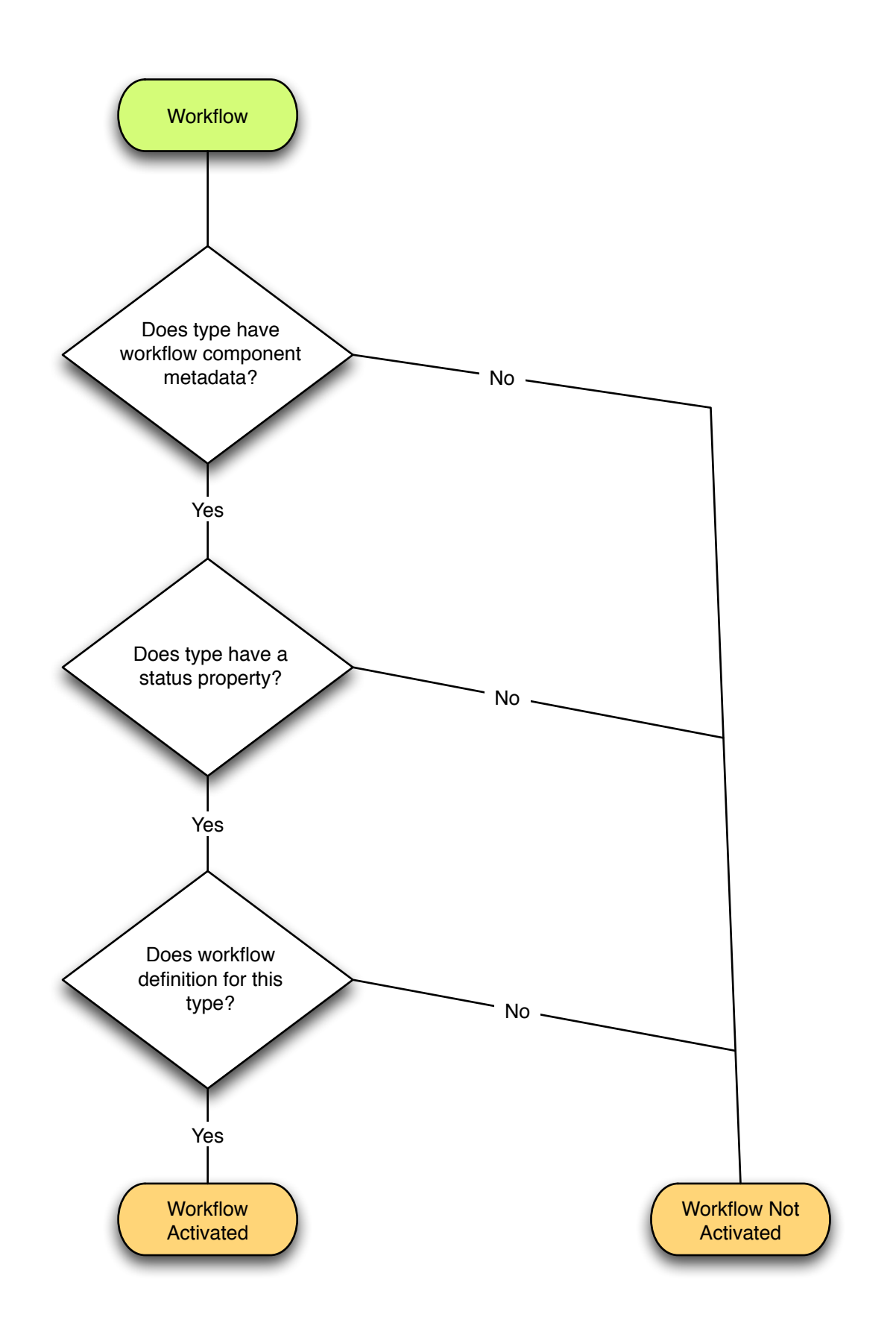

#### **Workflow: webTop Overview Processes**

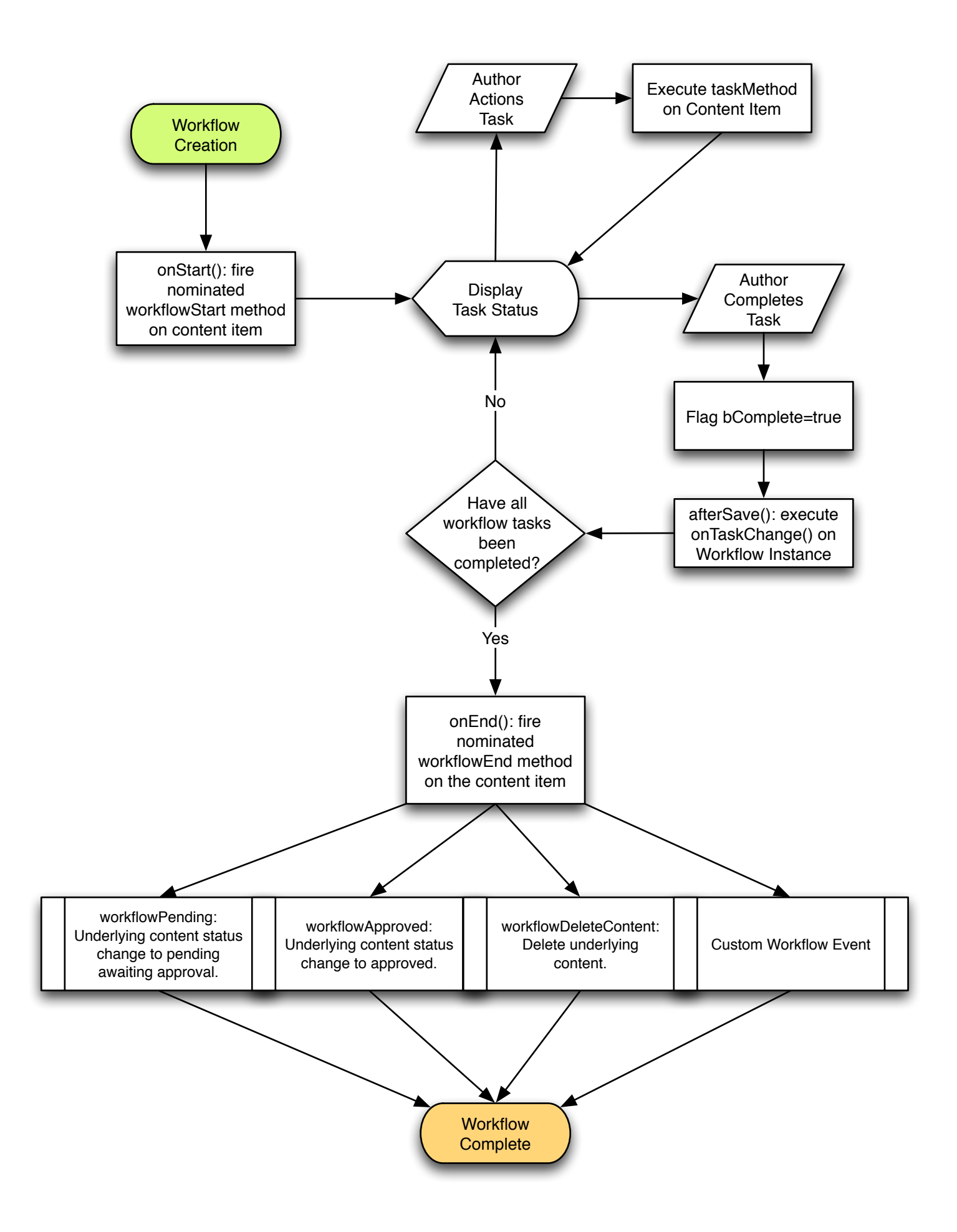

## **Workflow: Edit**

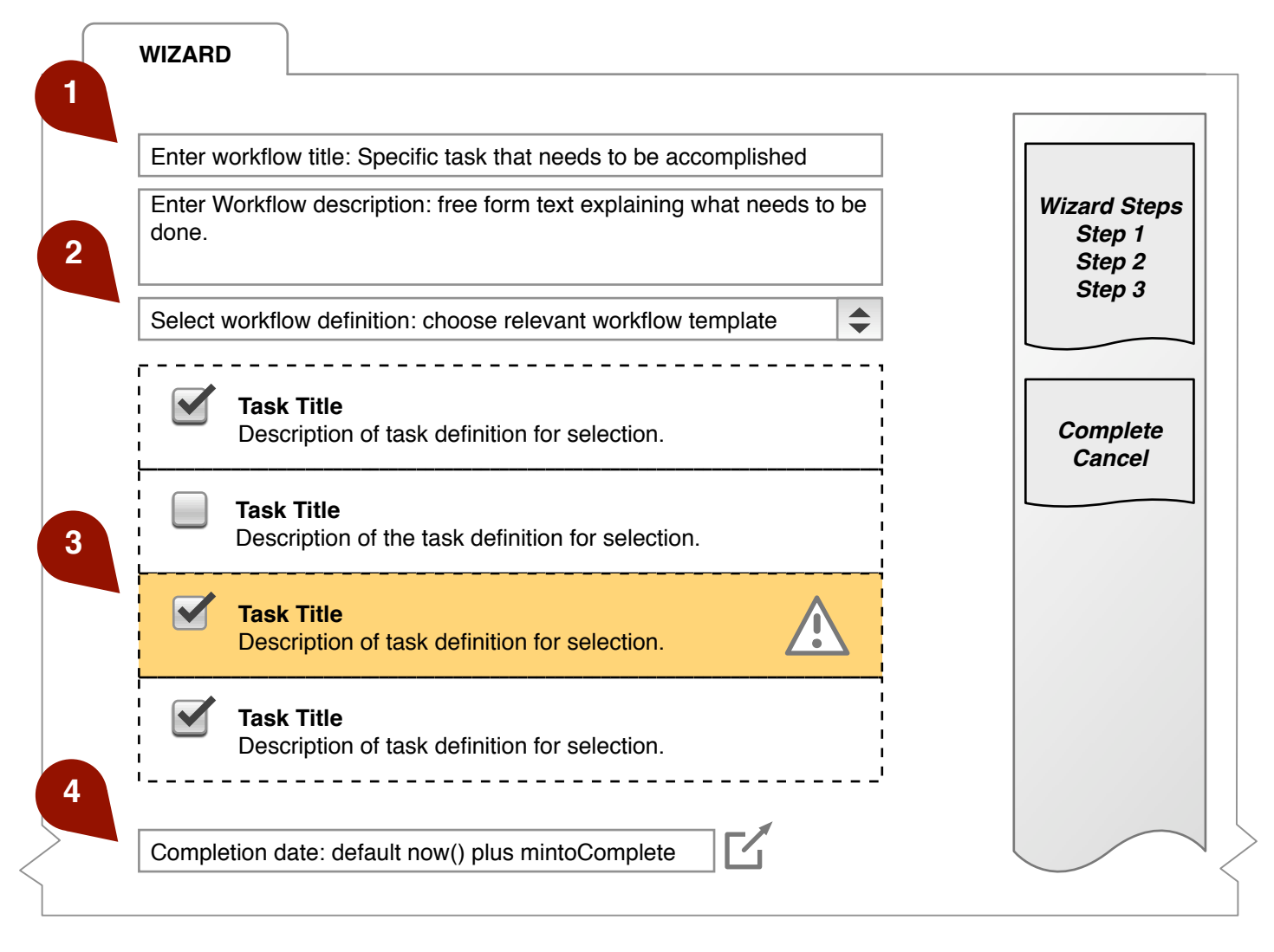

**1** Workflow activated content types start on workflow.edit() rather than running the type edit handler. The workflow edit handler is only run on workflow instance creation.

**2** Selecting from the list of predefined workflow definitions AJAXs in the list of associated task definitions. All tasks are selected by default, however, the user can elect to customise the workflow instance by removing tasks.

**3** The taskMethod is related to the associated content type. So taskMethod is assigned to the task definition in advance of associating the workflow definition to a content type. Consequently it is possible to attach a taskMethod that is not availble for the associated content. In this instance a warning is shown. Tasks with invalid methods are can still be completed but not actioned.

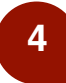

**4** Completion date is metadata for escalation purposes only. This defaults to the associated workflow defintion's minToComplete property plus now().

# **Workflow: webTop Overview Draft**

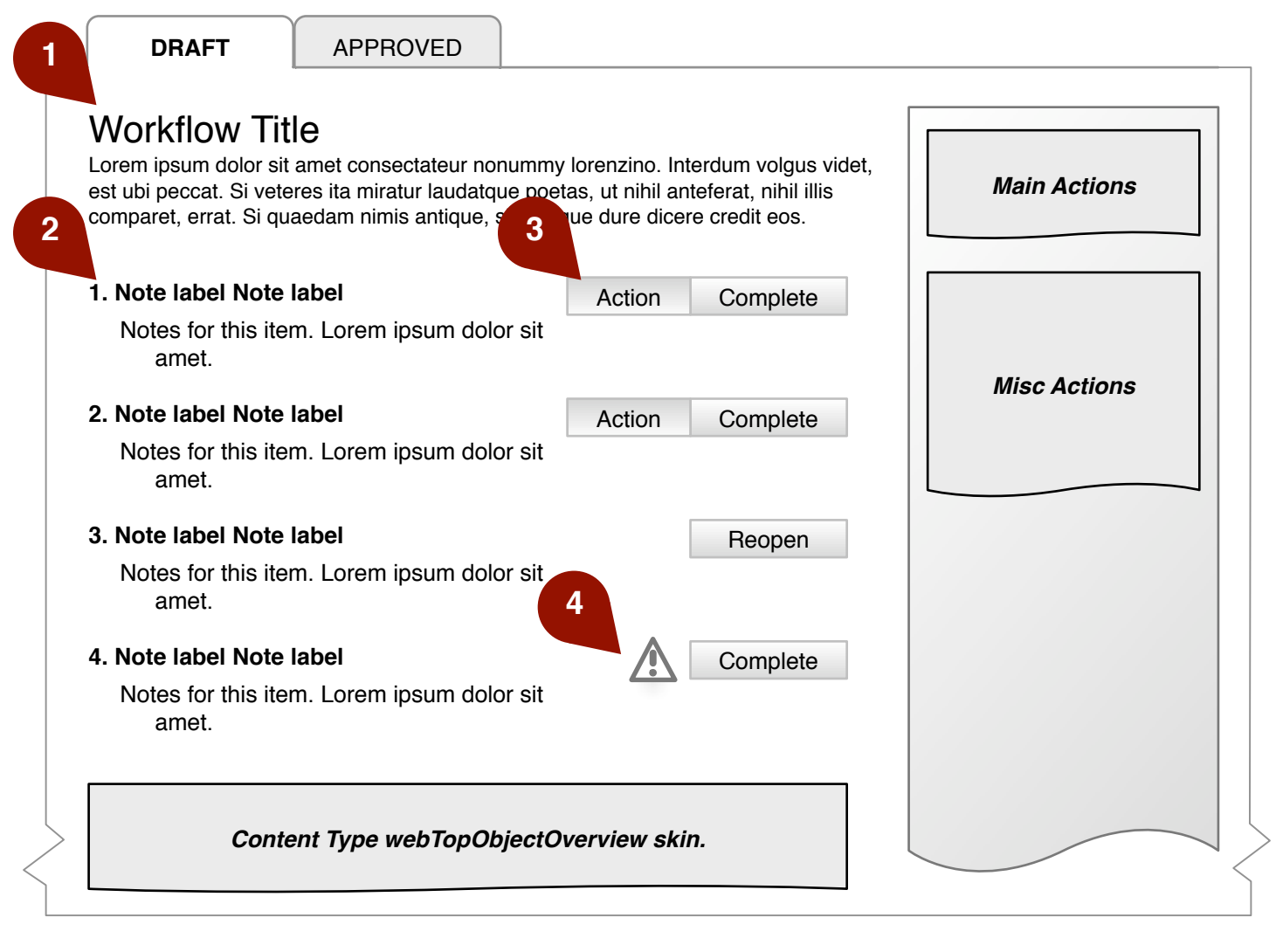

**1** Workflow Instance will be rendered using types.workflowOverview. This webskin is based on the underlying content type and not the workflow type. Thereby allowing individual overviews per content type, implementation of plugins and so on. **2** Task Instance will be rendered using types.taskOverview. This webskin is based on the underlying content type and not the task type. Thereby allowing individual overviews per content type, implementation of plugins and so on. **3** Task Actions will be rendered independently of the webskin. Three possible actions available depending on task state; action, complete or reopen task. If user doesn't have the relevant permissions no action will be shown. **4** If the underlying task webskin is missing complete/reopen actions will be provided with a warning icon indicating the associated content item does not have a matching taskMethod available.

# **Workflow: webTop Overview Pending**

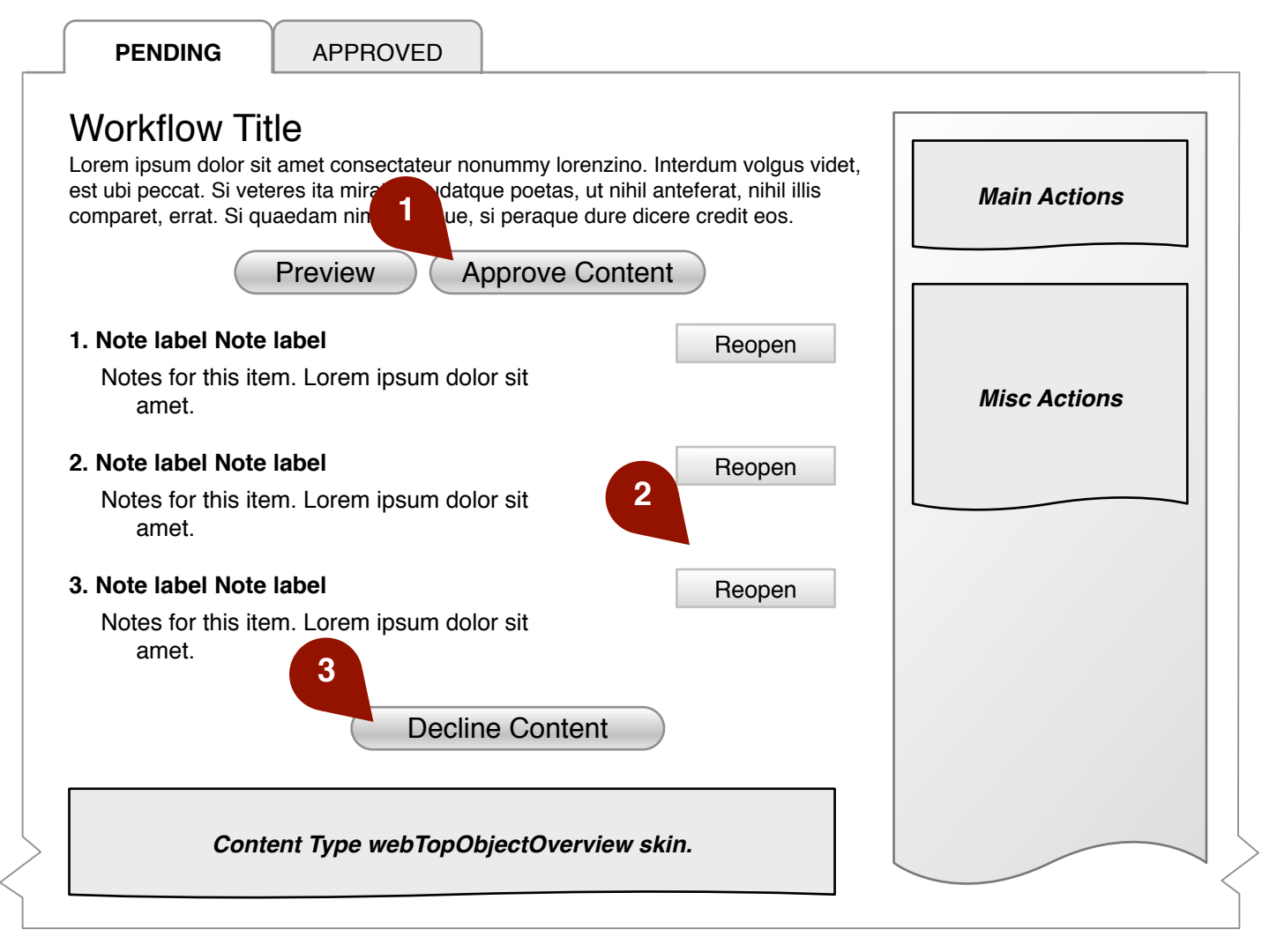

```
1 When the content item moves to pending status, the primary call to action is 
content approval. The associated workflow instance is flagged as complete. On 
approval the onEnd() event is fired a second time but with bComplete flagged 
as true.
```
**2** Alternatively the approver can reopen tasks, comment and decline approval, thereby sending the content item back to draft. Clicking "reopen" would fire a modal dialogue asking for a comment and confirmation. The underlying tasks will not be updated until the entire workflow is declined.

**3** The "Decline" option is disabled until at least one task is re-opened. Clicking "decline" would fire a modal dialogue asking for a comment and confirmation. On confirmation, the underlying tasks will be updated in addition to the associated content item being sent to draft.

# **Workflow Definition**

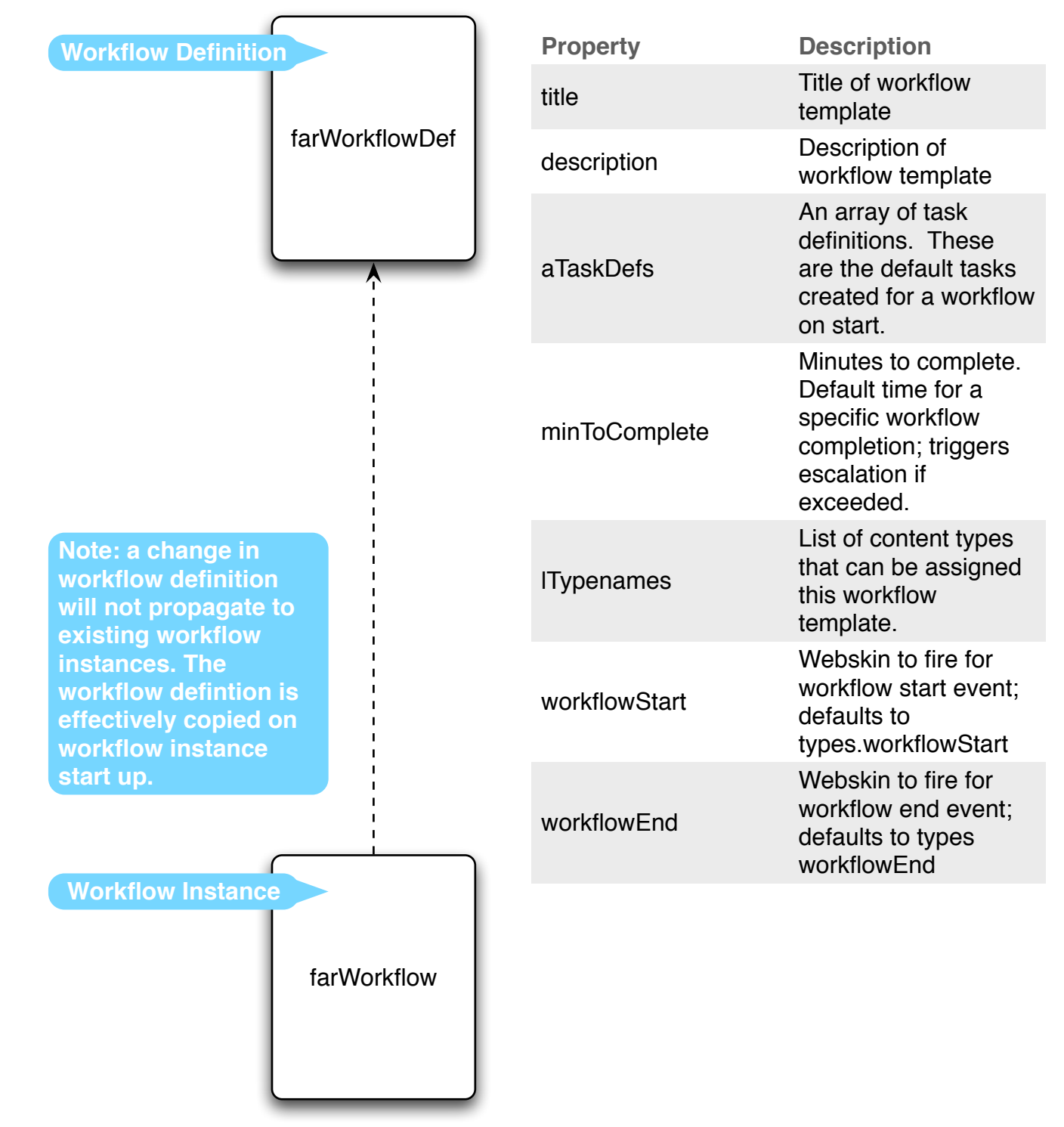

# **Workflow Instance**

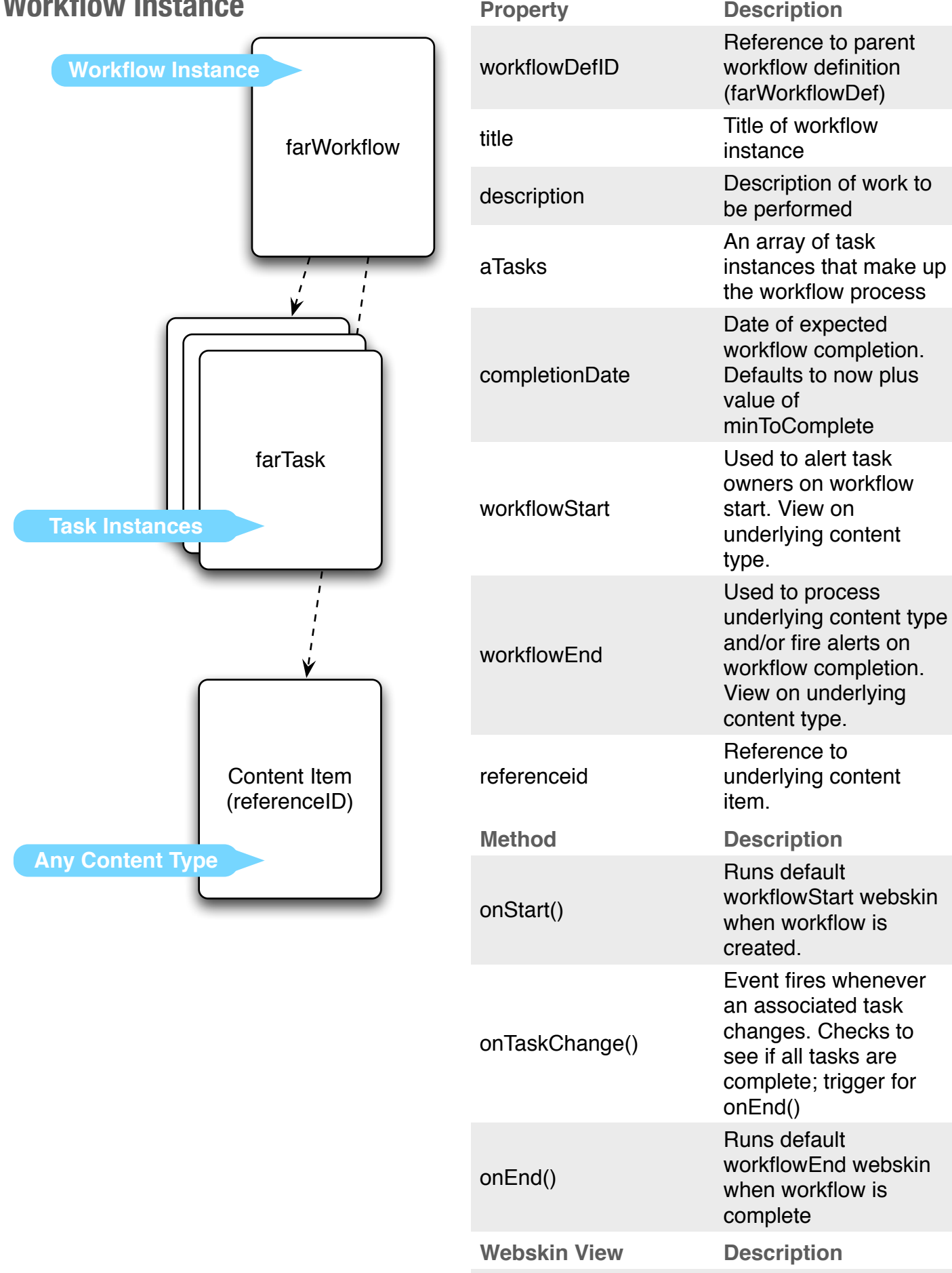

edit

Standard edit handler fires only on workflow creation. Completing

fires onStart()

# **Task Definition & Instance**

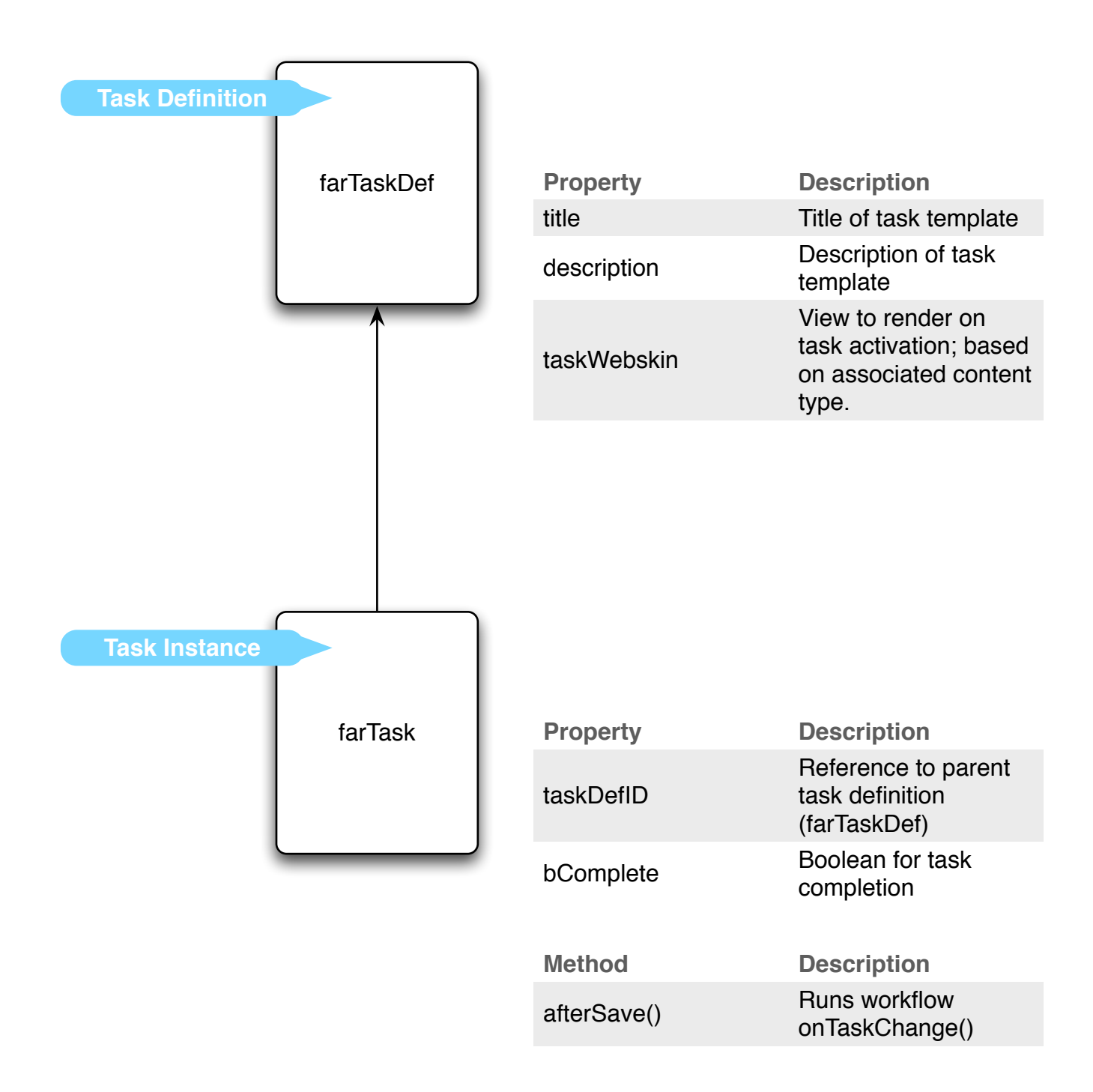